FACULTY OF HUMANITIES

UNIVERSITY OF COPENHAGEN

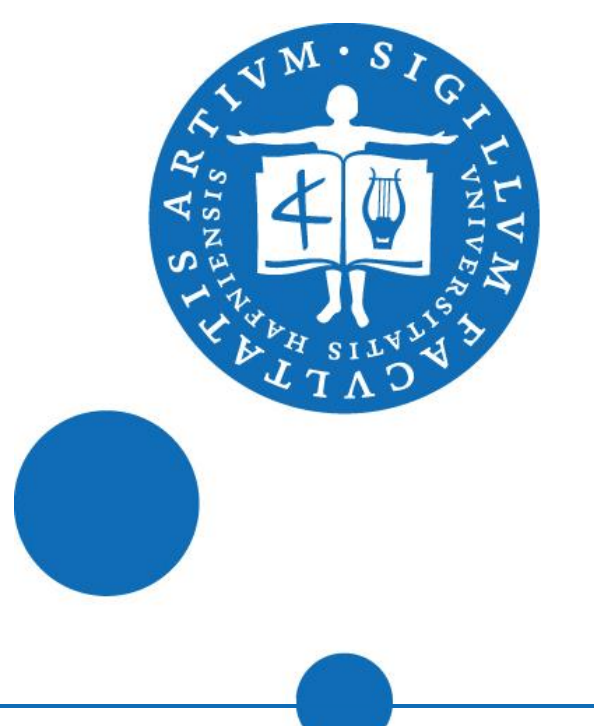

## **Automatic creation of tool workflows in CLARIN-DK**

For hundreds of years, scholars have analysed, annotated and interpreted sources that were available to them, applying the

ις του βιδλίου τούτου. Το θε isw we p revou autou dă unicui azut opus illius erit. Ego fum data illius ut fit poteftas corum in liφολ ζωής, ηφή γις πυλεών  $\frac{1}{2}$  and  $\lambda_1 \mu$ ,  $E$   $\omega$   $\frac{1}{2}$  or  $\mu$   $\omega$   $\alpha$ ενοι, και οι φονεις, νί pudici & homicidæ & idolis feruien Executa Towawel Naiceberroc. nai p nveu wires is νότος ζωής δωρεάρ, συμ. ueniat, & qui uult, accipiat aquam γαλ παν τι άχονοντι πους λόξ  $\beta_4$  $\beta_4$  $\gamma_2$   $\gamma_3$   $\gamma_5$   $\gamma_6$   $\gamma_7$   $\gamma_8$   $\gamma_9$ *Ιαύτα επιθήσει ο θερείτ αυτ Τας πληρ* zenti torius ad græca ueritate uetuftiffimoruq; Codic lem & ad, phatiflimore authorii citatione & interpretationem accu

## insights and technology of their time.

Planning a workflow can be very complicated, requiring a lot of training and experience.

CLARIN-DK allows researchers in humanities to concentrate on what they are good at, delegating workflow planning and execution almost completely to the machine. The researcher only has to …

… specify a goal ...

As systems become more complex, the risk of human oversights during planning grows and may result in failure to reach the set goal.

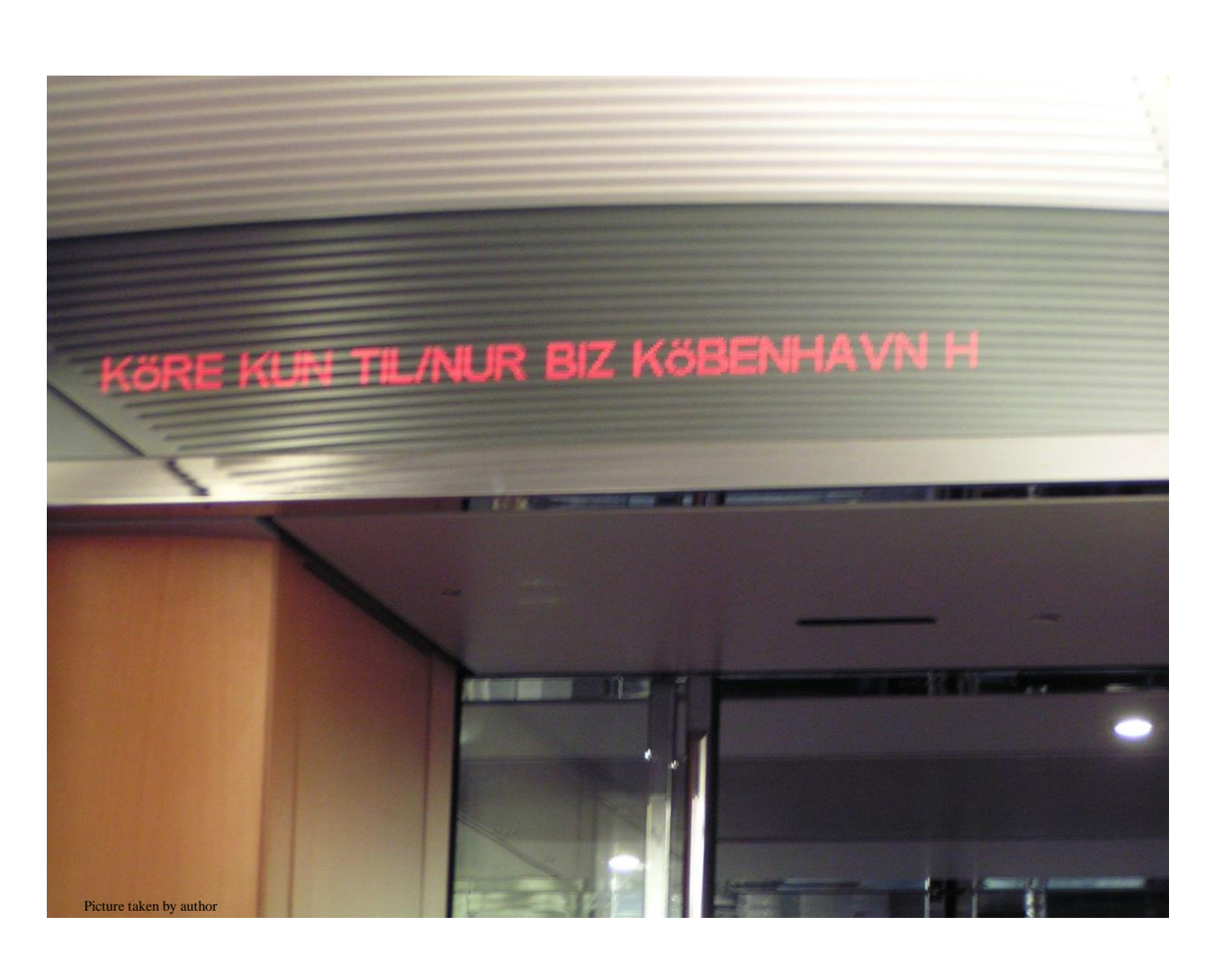

… select one of the proposed workflows that can realize the goal ...

… press this …

… and wait for

the output to

arrive.

In our time, researchers in humanities have access to enormous amounts of data.

There also exist a great variety of tools that can analyse, annotate and transform all those data, in ways that were unimaginable in the past.

But often a single tool cannot do what the researcher wants to attain. Instead she needs to take data through a number of steps, a *workflow*.

## **Registered tool metadata** Boilerplate: Tool Name

URL of webservice Description of tool

## I/O Profile: type of content style

یا داخان ا

format style language style [… more features …] For each feature, the profile describes input and output. At least one feature must

be profiled.

Style information is optional.

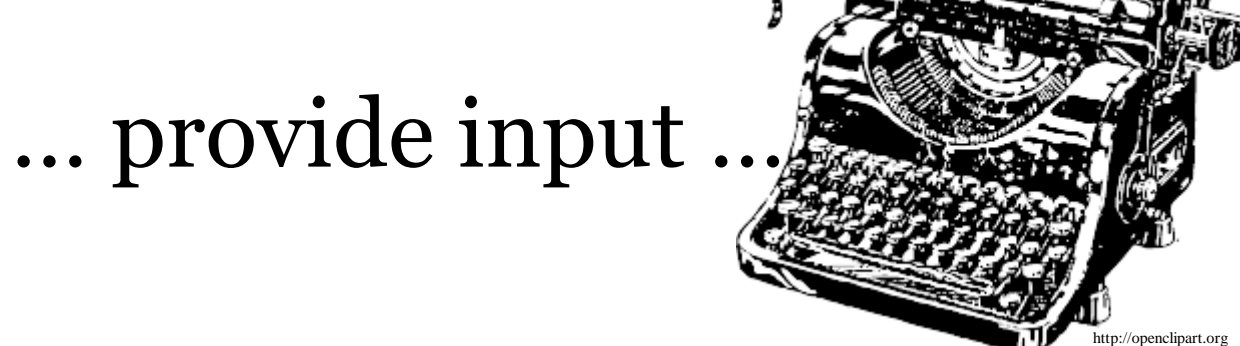

(e.g. "Penn Treebank")

Backtrack and find alternative workflows that also satisfy the initial goal, threading through tools in all combinations that lead to success.

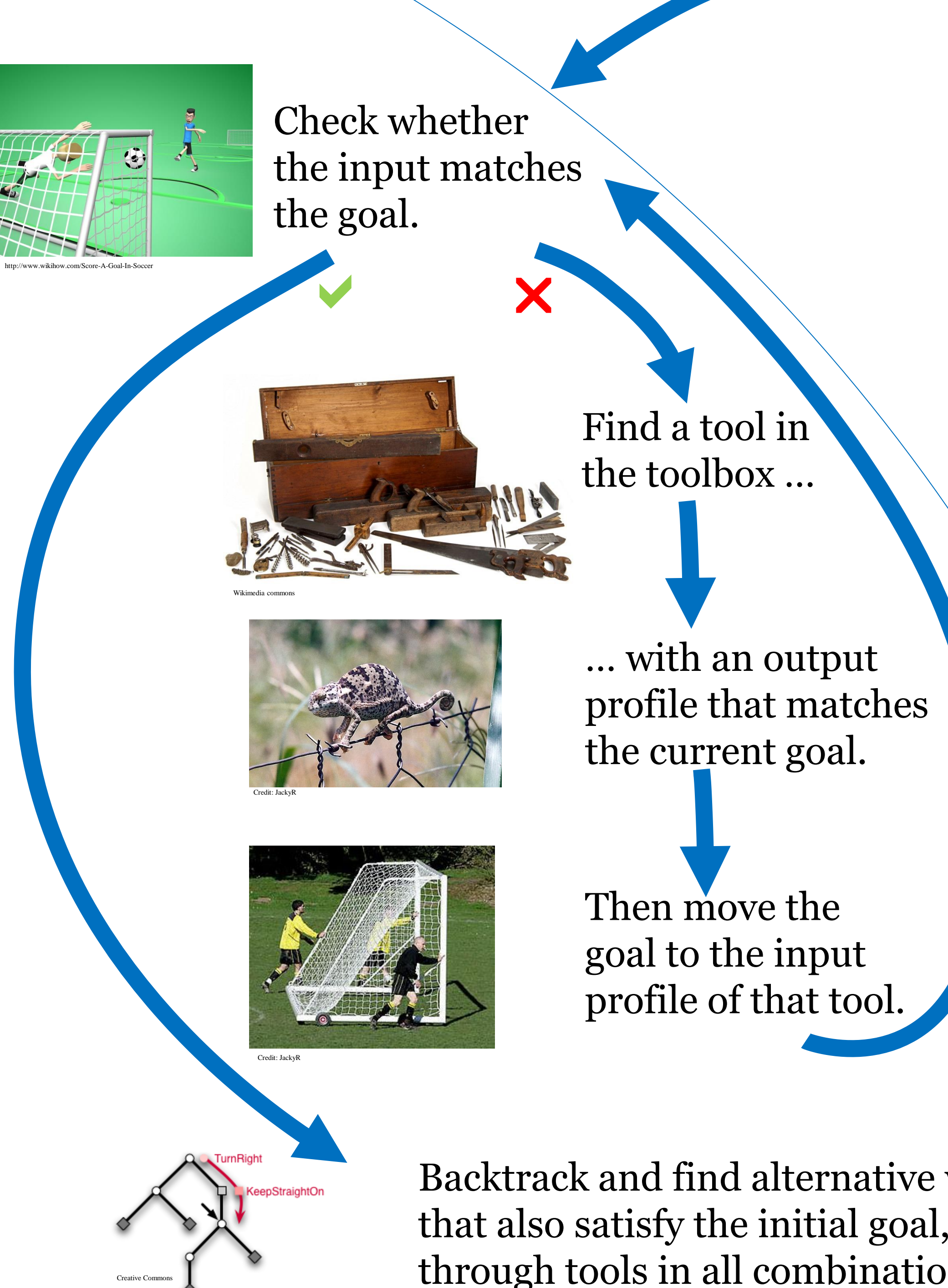

Let the researcher choose one of the workflows, execute that and present the result.

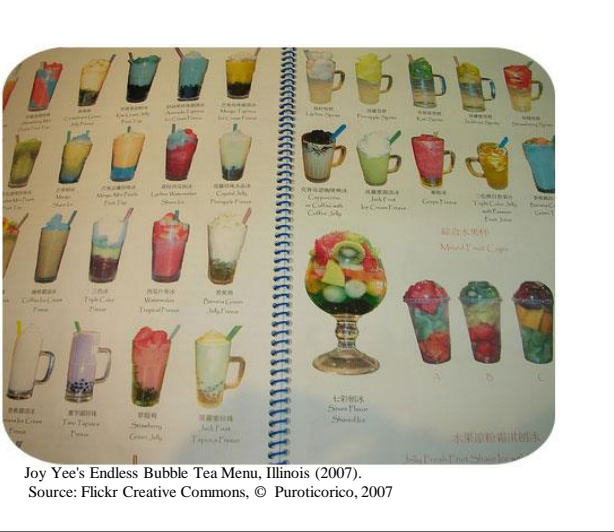

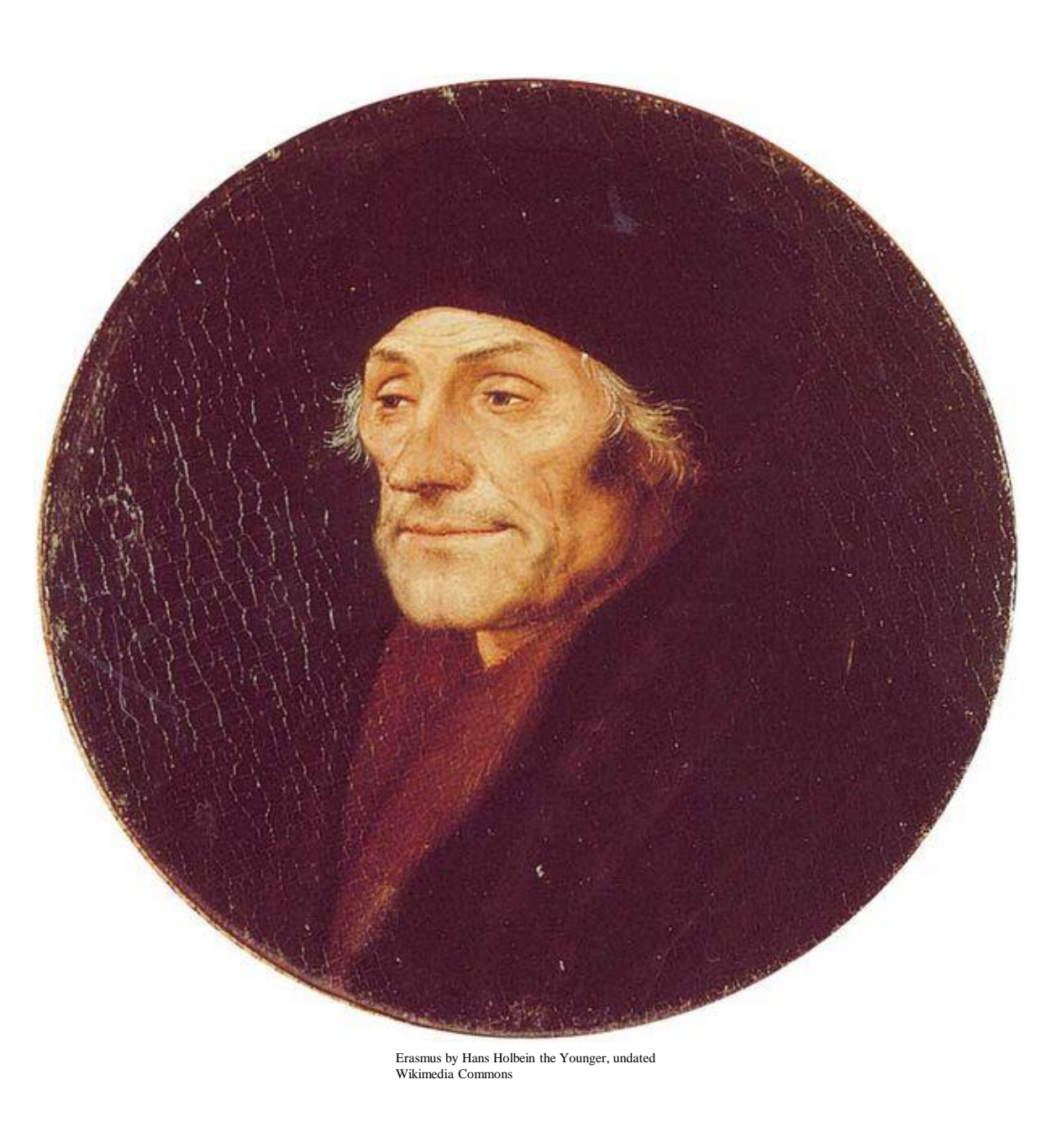

Creative Commons

Creative Commons

Creative Commons

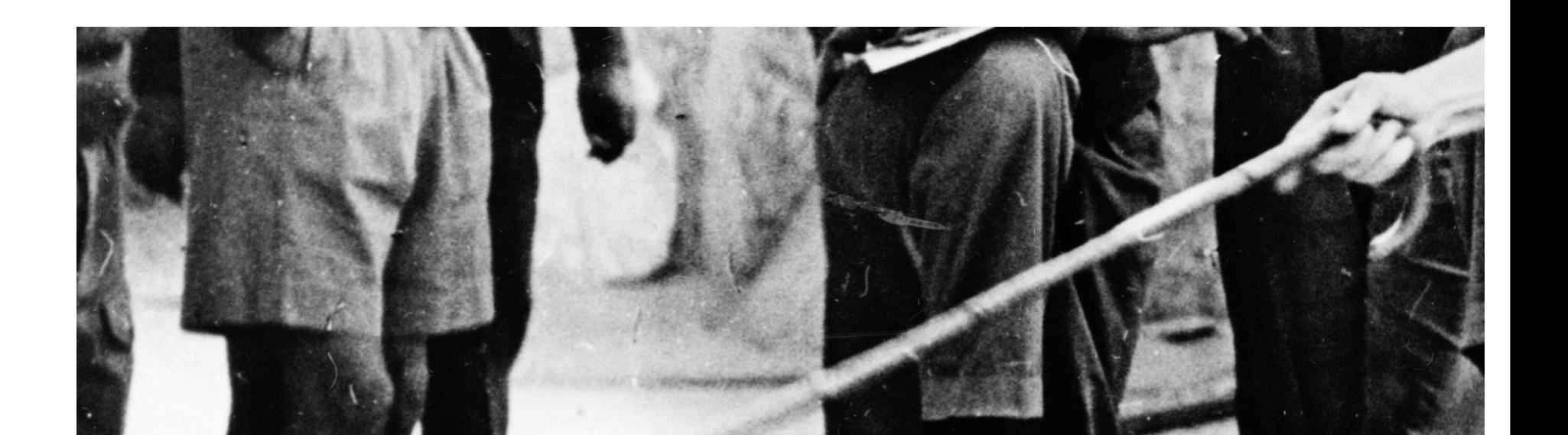

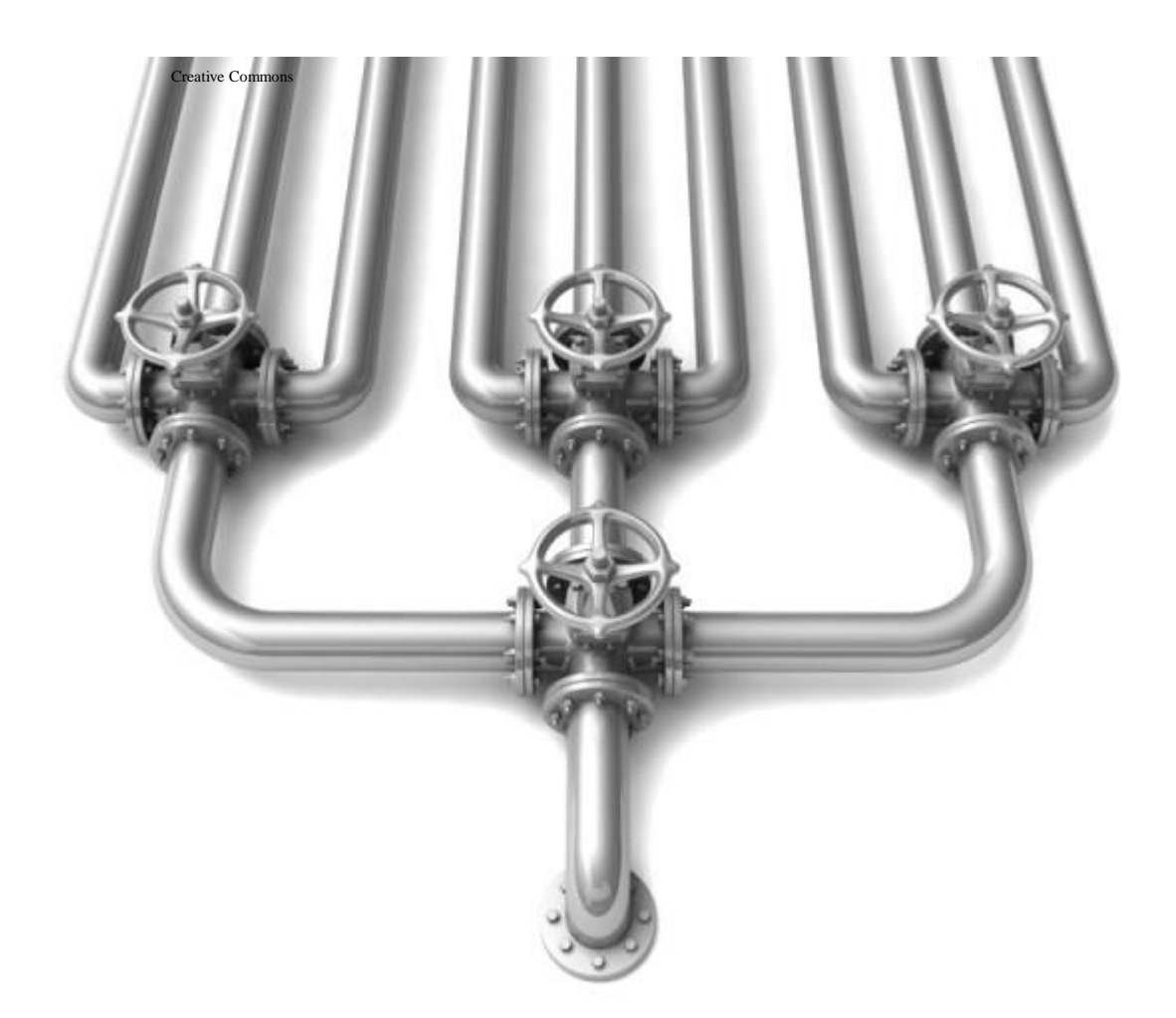

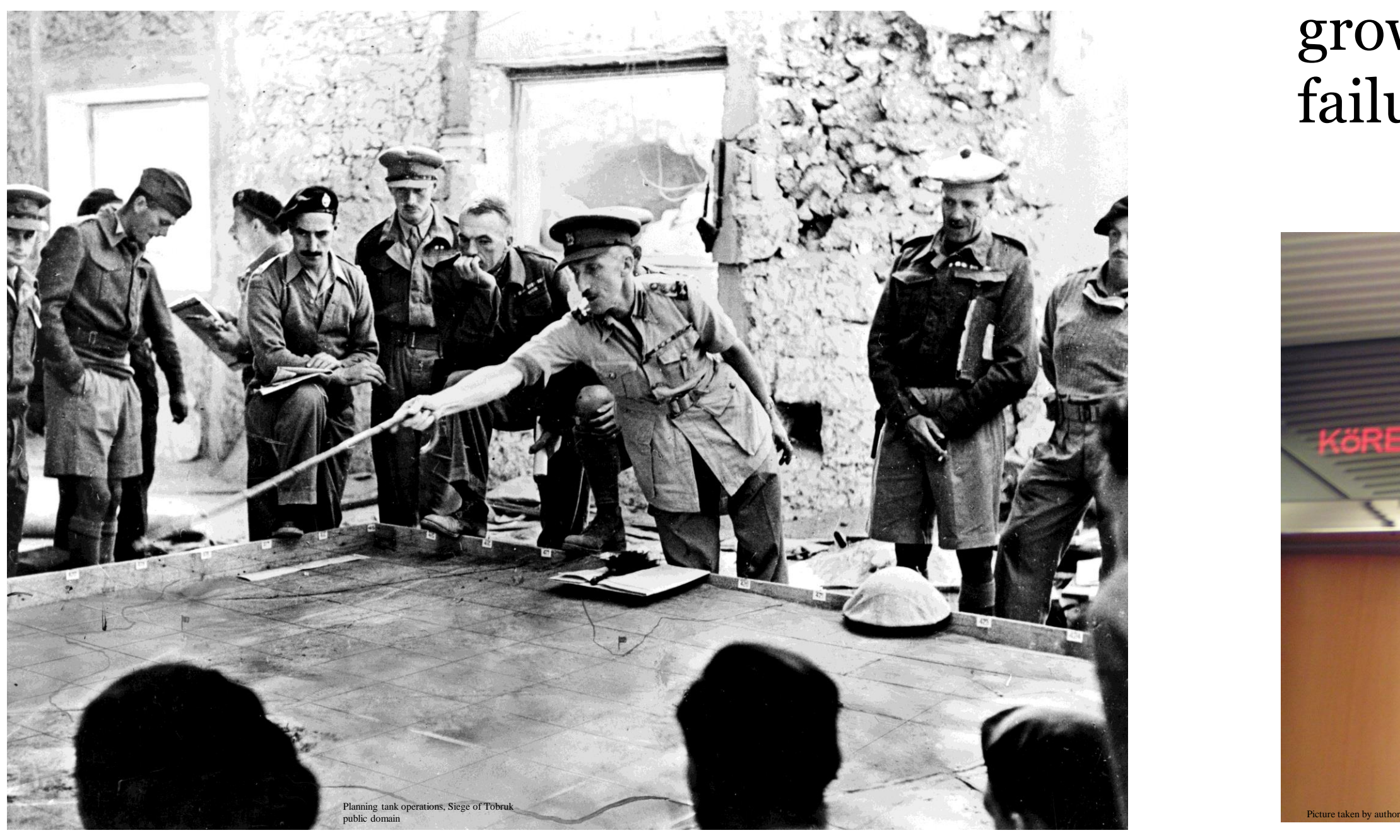

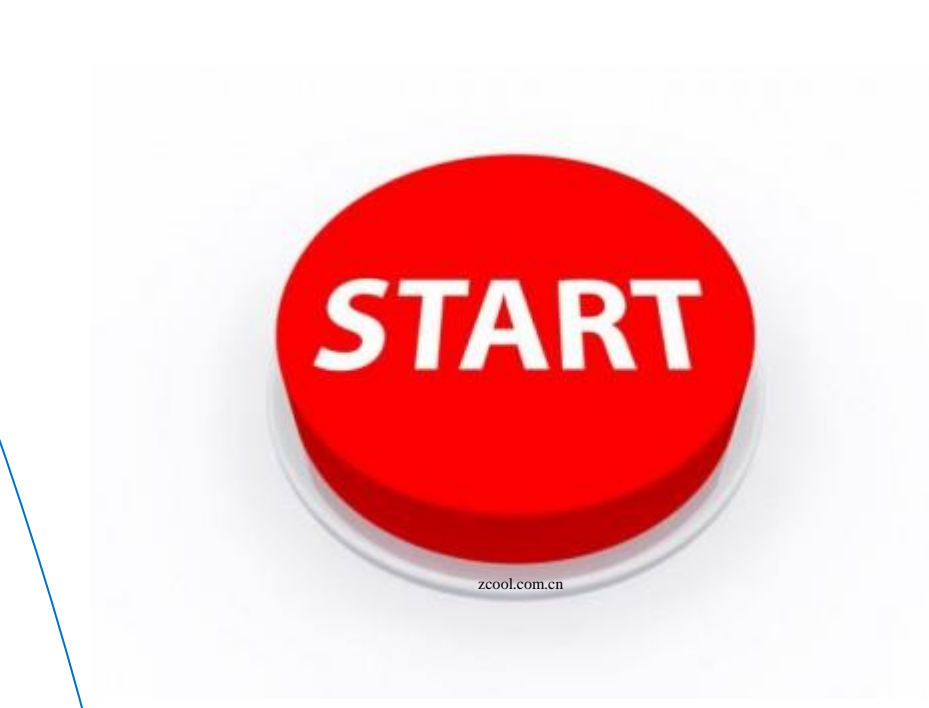

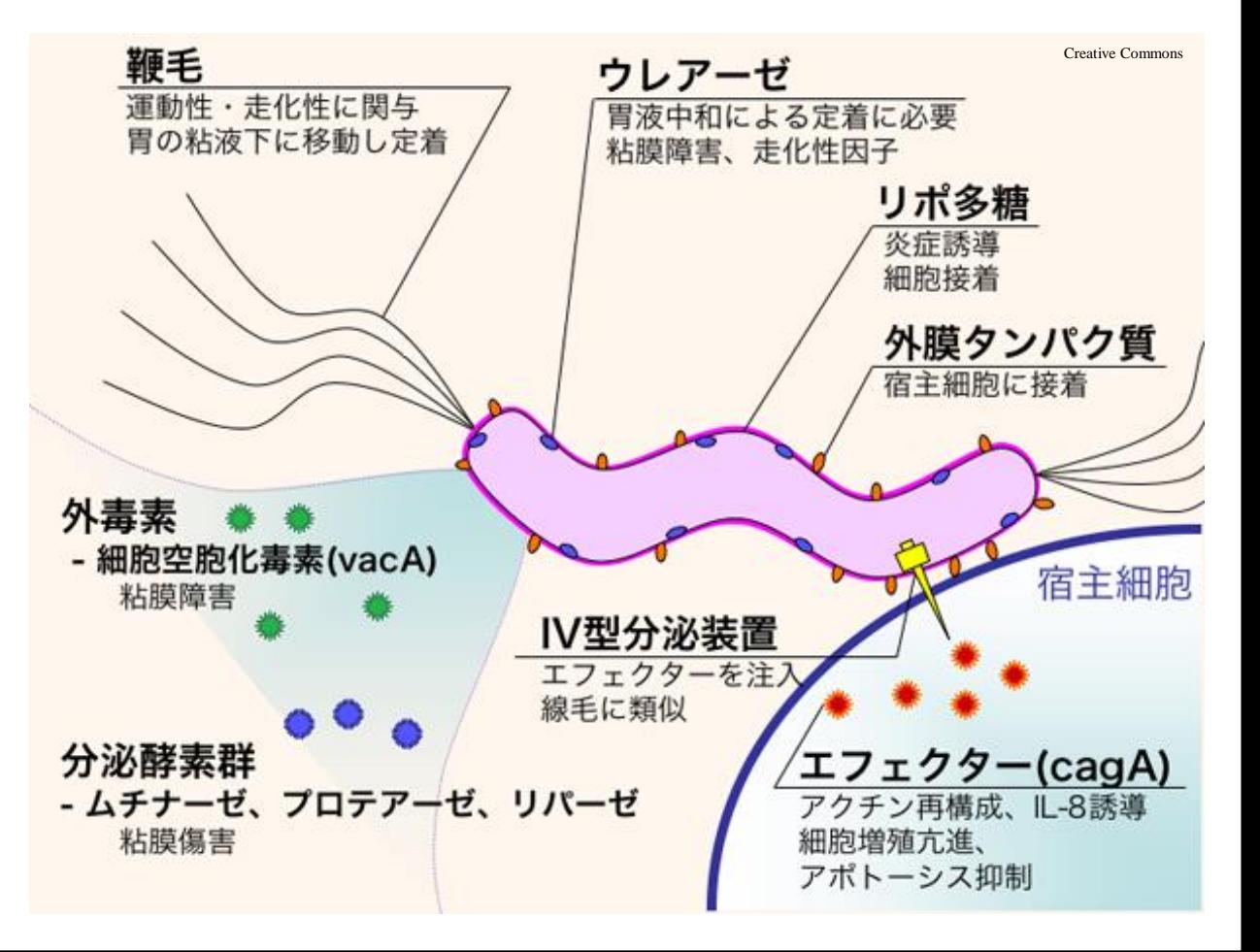

The last page of the Erasmian New Testament

Creative Commons